## **嗶嗶繳瓦斯費繳費流程\_新增手機條碼載具**

一、手機條碼載具設定

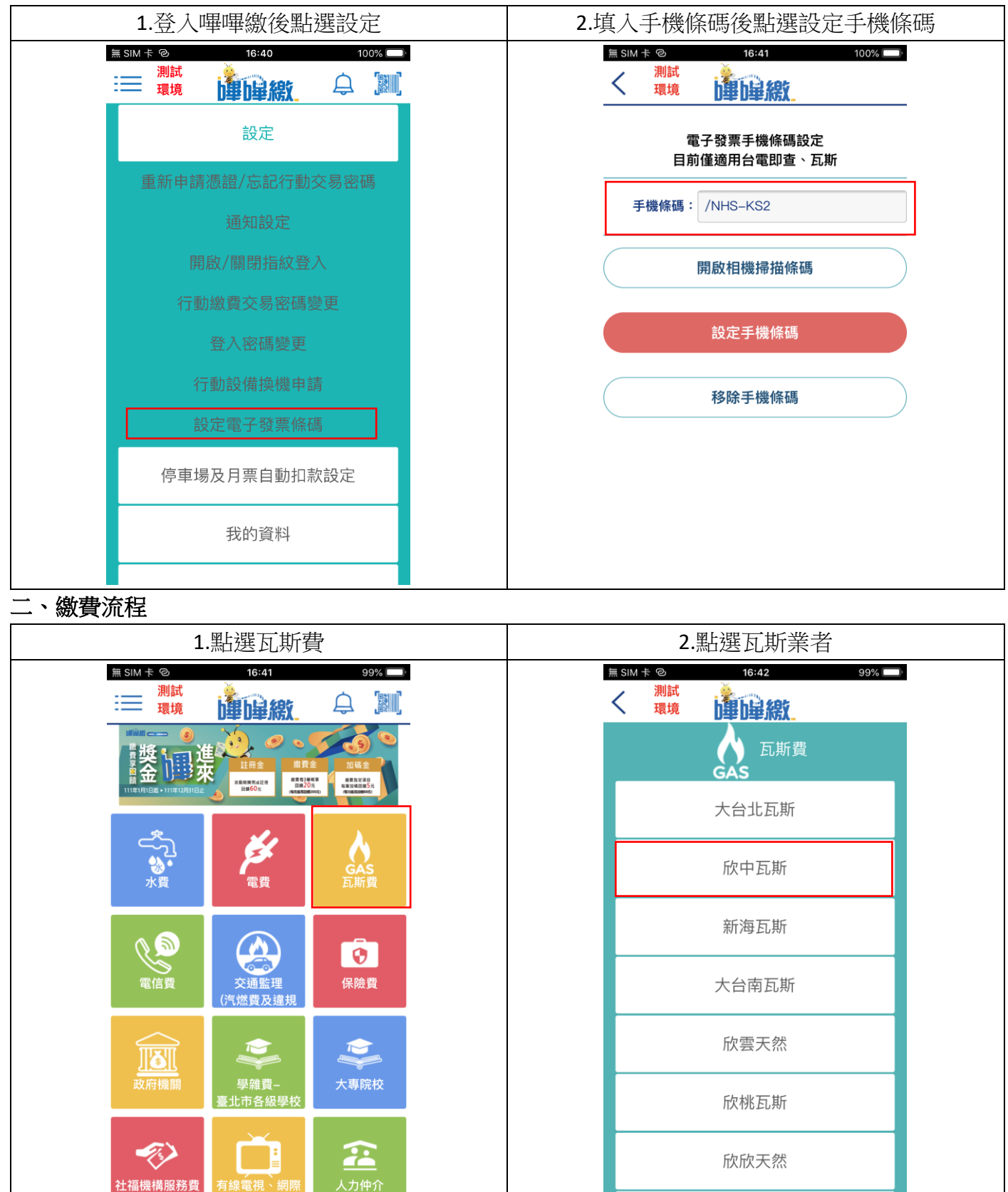

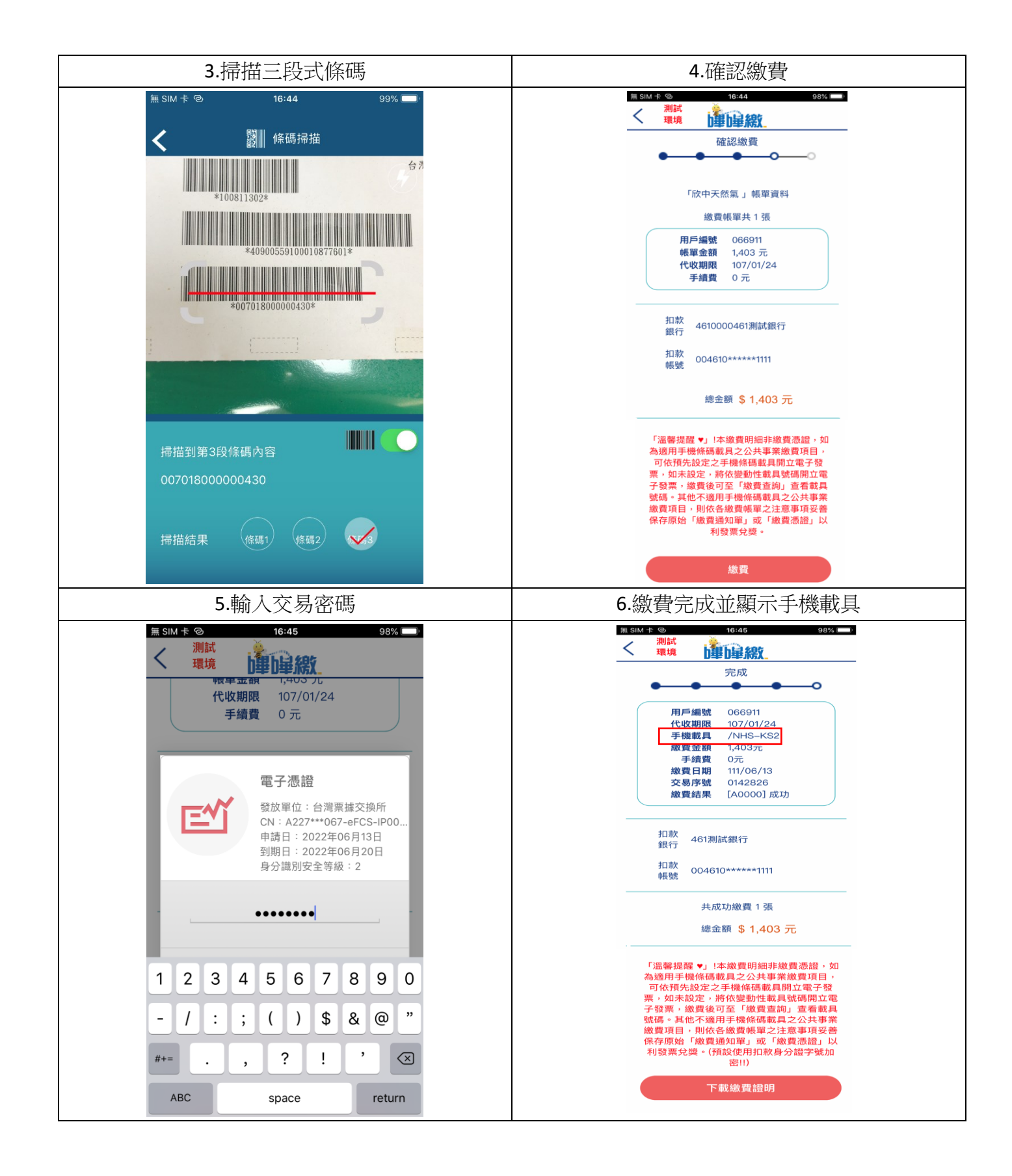

## 三、交易明細查詢

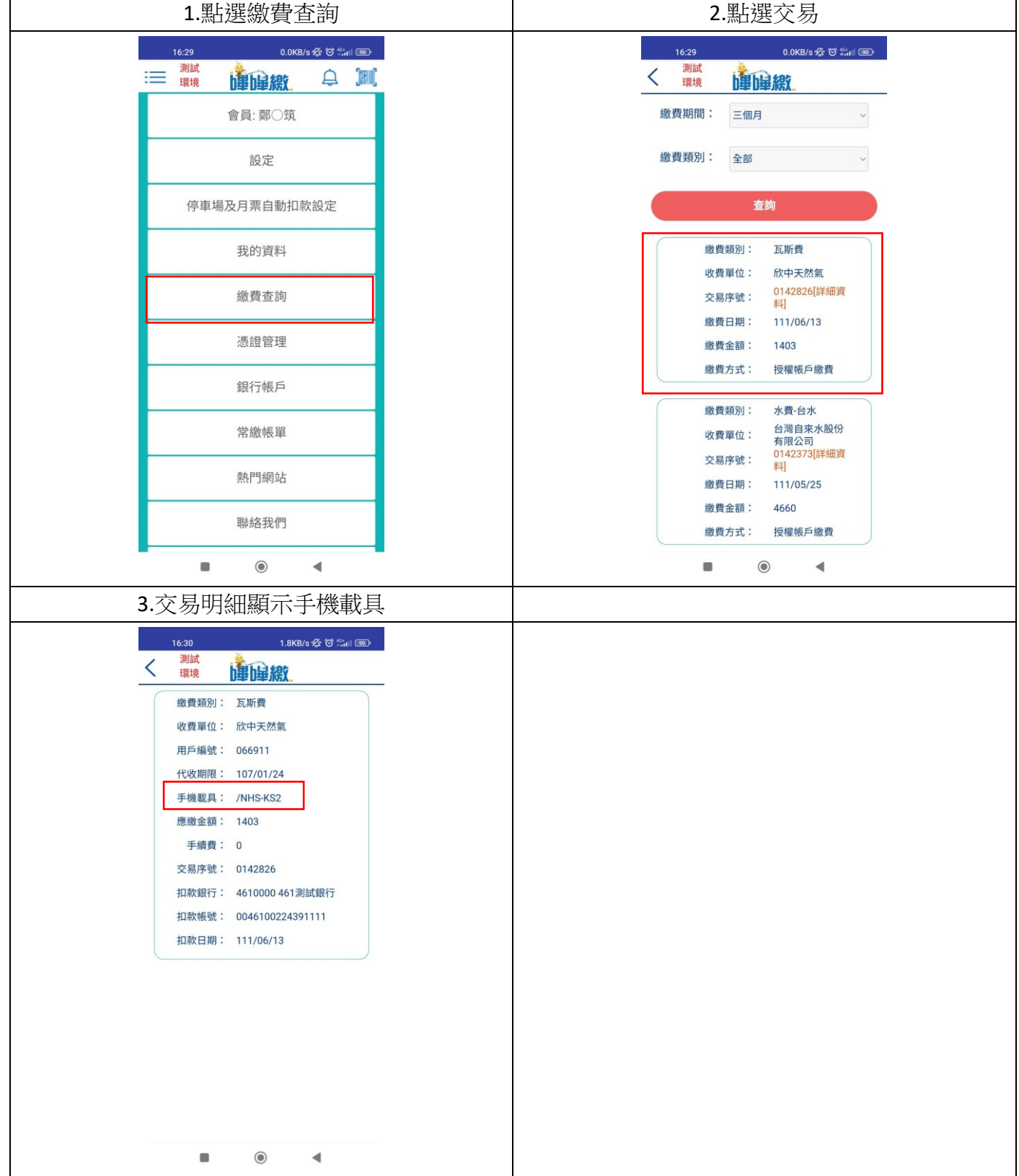